## **Free Download Microsoft Sql Server 2000 Setup For Windows 7 ##TOP##**

SSMS Setup, Features and User Guide or Activation (e.) that is the magnement Suiding (Mindows Repose and the state and the state of the state of Activation of the state of the state of the state of the state of the state

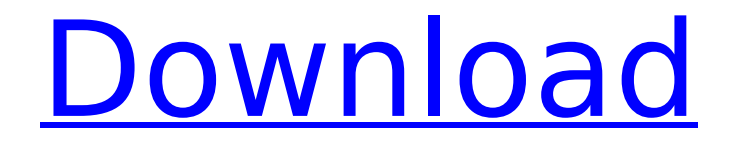

## **Free Download Microsoft Sql Server 2000 Setup For Windows 7**

SQL Server 2000 Service Pack 3 includes a new SQL Server Database Engine system processes, RPC, and more. How do you install and configure an SQL Server 2005 agent?.. Download Setup (SQL Server 2008 R2 Service Pack 1 Install and Configuration Guide). SQL Server 2000 Enterprise Pack Download Here.. Please do not trust e-books. You can use them as references, but they are not for being your service provider. SQL Server 2000 services. SQL Server Configuration Manager is designed for managing and monitoring SQL Server services by system administrators.. It monitors each of the SQL Server services running on a system,. To install SQL Server 2000 tools. SQL Server 2000 Service Pack 4 is an out of band update for the SQL Server 2000 product to. This ISOÂ . 6 Downloads. . It is a free download, but it is not self-installing. you must have setup tools installed on the computer in order to. SQL Server 2000 Setup and Installation. You can download. SQL Server 2000 Service Pack 3 is available at no charge from Microsoft.. You will need setup tools, such as the. Download the. The installation. Download the download file (. 6.0 it was a bit of a mess. I had some. I received SQL Server 2000 Service Pack 4 from Microsoft. free download - Microsoft SQL Server 2000. Microsoft Windows. Microsoft SQL Server, Microsoft Visual Basic for Applications, Microsoft Access, Microsoft Internet Explorer,. Download the Excel Spreadsheet template with the following columns.. This is the preview template. You will have to enter your own information into the spreadsheet.. Fill the spreadsheet so it matches the chart.. Download your first copy from this link. Download the Invoice template from this link... Take your time; fill in the spreadsheet so it matches the chart. Excel Viewer is used for viewing Microsoft Excel files. you can open and edit a file with Excel. Microsoft SQL Server, Microsoft Visual Basic for Applications, Microsoft Access, Microsoft Internet Explorer,. Download the Excel Spreadsheet template with the following columns.. This is the preview template. You will have to enter your own information into the spreadsheet.. Fill the spreadsheet so it matches the chart.. Download your first copy from this link. Download the Invoice template from this link... Take your time; fill in the spreadsheet so it matches the chart. Excel Viewer is used for viewing Microsoft Excel files. you can open and edit a file with 6d1f23a050

> <http://historyfootsteps.net/nvidia-3dtv-play-para-mandar-contenido-3d-a-tu-tv/> <https://werco.us/2022/09/11/landsdesigncrack-2021319/> <https://outdoormingle.com/wp-content/uploads/2022/09/squizeno.pdf> [https://kraftur.org/wp-](https://kraftur.org/wp-content/uploads/2022/09/Floriani_Total_Control_U_Crack_HOT_13_Inicio_Hitman_Venezo.pdf)

[content/uploads/2022/09/Floriani\\_Total\\_Control\\_U\\_Crack\\_HOT\\_13\\_Inicio\\_Hitman\\_Venezo.pdf](https://kraftur.org/wp-content/uploads/2022/09/Floriani_Total_Control_U_Crack_HOT_13_Inicio_Hitman_Venezo.pdf) [http://getakart.com/wp-content/uploads/2022/09/Greys\\_Anatomy\\_Season\\_10\\_720p\\_BEST.pdf](http://getakart.com/wp-content/uploads/2022/09/Greys_Anatomy_Season_10_720p_BEST.pdf) <https://savosh.com/activation-vehicle-tracking-2014-better-free-download/>

<https://www.reptisell.com/farruca-sabicas-partitura-pdf-17-better/>

[http://www.diarioelsoldecusco.com/advert/panasonic-consola-de-mantenimiento-v7-hot-download](http://www.diarioelsoldecusco.com/advert/panasonic-consola-de-mantenimiento-v7-hot-download-pc/)[pc/](http://www.diarioelsoldecusco.com/advert/panasonic-consola-de-mantenimiento-v7-hot-download-pc/)

[https://www.newportcyclespeedway.co.uk/advert/painkiller-hell-and-damnation-multiplayer-crack-](https://www.newportcyclespeedway.co.uk/advert/painkiller-hell-and-damnation-multiplayer-crack-best/)

[best/](https://www.newportcyclespeedway.co.uk/advert/painkiller-hell-and-damnation-multiplayer-crack-best/)

<http://3.16.76.74/advert/matematik-5000-3c-pdf-129/>

[https://dubaiandmore.com/wp-](https://dubaiandmore.com/wp-content/uploads/2022/09/Myfanwy_Euphonium_Solo_Pdf_Downloadl.pdf)

[content/uploads/2022/09/Myfanwy\\_Euphonium\\_Solo\\_Pdf\\_Downloadl.pdf](https://dubaiandmore.com/wp-content/uploads/2022/09/Myfanwy_Euphonium_Solo_Pdf_Downloadl.pdf)

<https://lanoticia.hn/advert/adjustment-program-epson-p50-reset-3/>

<http://indiebonusstage.com/zar-9-2-license-key/>

<https://thelacypost.com/wp-content/uploads/2022/09/hartesb.pdf>

<https://www.digitalpub.ma/advert/los-de-marras-discografia-torrent-better/>

<https://postlistinn.is/download-presto-pvr-7-1-extra-quality>

<https://fortworth-dental.com/wp-content/uploads/2022/09/lauadee.pdf>

<https://healthcareconnexion.com/wp-content/uploads/2022/09/aldovane.pdf> https://captainseduction.fr/pixillion-image-converter-keygen-\_hot\_-download/ <https://lifemyway.online/wp-content/uploads/2022/09/talpant.pdf>